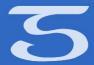

### Avoiding duplicate effort with postpreprocessing in the DITA Open Toolkit

Presented by: Tim Grantham

Senior Publishing Consultant

tgrantham@tengwarsystems.com

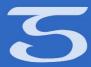

#### What is post-preprocessing?

- Transformation code that runs <u>after</u> the standard OT preprocessing, but <u>before</u> the output-type specific code (i.e. PDF, HTML)
- Uses the depend.preprocess.post extension point
- Runs every time you publish, no matter what the transformation type is.

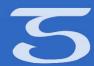

# Why use post-preprocessing?

Default <dl>
styling (PDF)

**Example <dt> Element** 

**Example <dt> Element** 

This is an example of a <dd> element.

This is an example of a <dd> element.

Preferred <dl>\_\_\_ styling (PDF and HTML) • **Example <dt> Element**: This is an example of a <dd> element.

Some more of the <dd> element.

• **Another Example <dt> Element**: This is another example of a <dd> element.

Some more of the <dd> element.

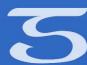

```
<xsl:template match="dl">,
   <xsl:copy-of select="@*[name() != 'class']"/>
       <xsl:for-each select="dlentry">
          class="- topic/li ">
              <xsl:copy-of select="@*[name() != 'class']"/>
              <b class="+ topic/ph hi-d/b ">
                  <xsl:for-each select="dt">
                     <xsl:apply-templates/>
                     <xsl:if test="position() != last()">
                         <xsl:text> </xsl:text>
                     </xsl:if>
                  </xsl:for-each>
              </b> &#8212; <xsl:apply-templates select="dd[1]/node()"/>
              <xsl:for-each select="dd[position() > 1]/node()">
                  <xsl:choose>
                     <xsl:when test="local-name() = ''">
                         <xsl:apply-templates select="."/>
                         </xsl:when>
                     <xsl:otherwise>
                         <xsl:apply-templates select="."/>
                     </xsl:otherwise>
                  </xsl:choose>
              </xsl:for-each>
          </xsl:for-each>
   </xsl:template>
```

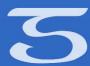

## Why use post-preprocessing?

- Convert content to use default styling of other elements
- Eliminate duplicate code across transformation types
- Clean up topics and maps
- Restructure content

## How to use post-preprocessing?

- Create the following:
  - The plugin folder
  - The plugin definition file (plugin.xml)
  - The ANT build file for the post-preprocessing target
  - The post-preprocessing XSLT file

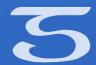

```
<target name="pcdl2ul" description="Convert DITA definition lists to unordered lists">
 <condition property="dita.preprocess.reloadstylesheet.pcdl2u1" value="${dita.preprocess.reloadstylesheet}">
  <not><isset property="dita.preprocess.reloadstylesheet.pcdl2ul"></isset></not>
 </condition>
 <xslt taskname="pcdl2ul" basedir="${dita.temp.dir}" destdir="${dita.temp.dir}" includesfile="${dita.temp.dir},${fullditatopicfile}" classpathref="dost.class.path"</pre>
reloadstylesheet="${dita.preprocess.reloadstylesheet.pcdl2ul}" style="${dita.dir}/plugins/com.tengwarsystems.pc.dl2ul/xsl/pcdl2ul.xsl">
  <mapper type="glob" from="*" to="*.pcd12u1"></mapper>
  <xmlcatalog refid="dita.catalog"></xmlcatalog>
 </xslt>
 <move todir="${dita.temp.dir}">
  <fileset dir="${dita.temp.dir}" includes="**/*.pcdl2ul"></fileset>
  <mapper type="glob" from="*.pcdl2ul" to="*"></mapper>
 </move>
</target>
</project>
```

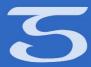

#### Things to watch out for

- Remember that you are working with <u>normalized</u> topics and maps, not standard source ones.
- If you are converting content from one element to another, remember to change the @class attribute value as well as the element.
- Do any of the other attributes on the source element have to be changed? Or others added?